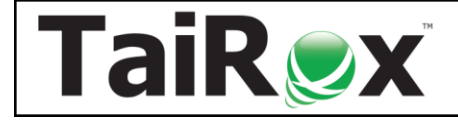

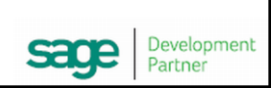

## TaiRox Collections for Sage 300

**Available for \$1395 + \$350 per year,** TaiRox Collections provides collections features integrated into the Sage 300 desktop and stored in a Sage 300 company database. Manage overdue invoices, disputed invoices, promised payments, payment due alerts, cases, notes and communications from a collectionsfocused dashboard. Watch an overview:<https://vimeo.com/604286190>

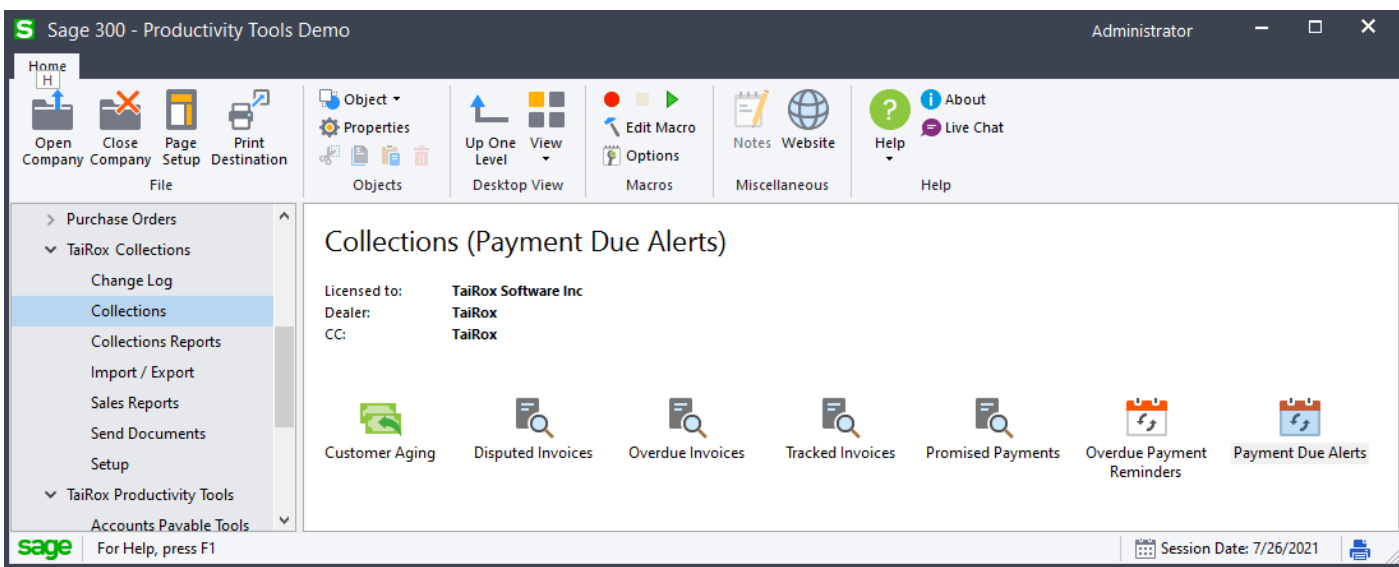

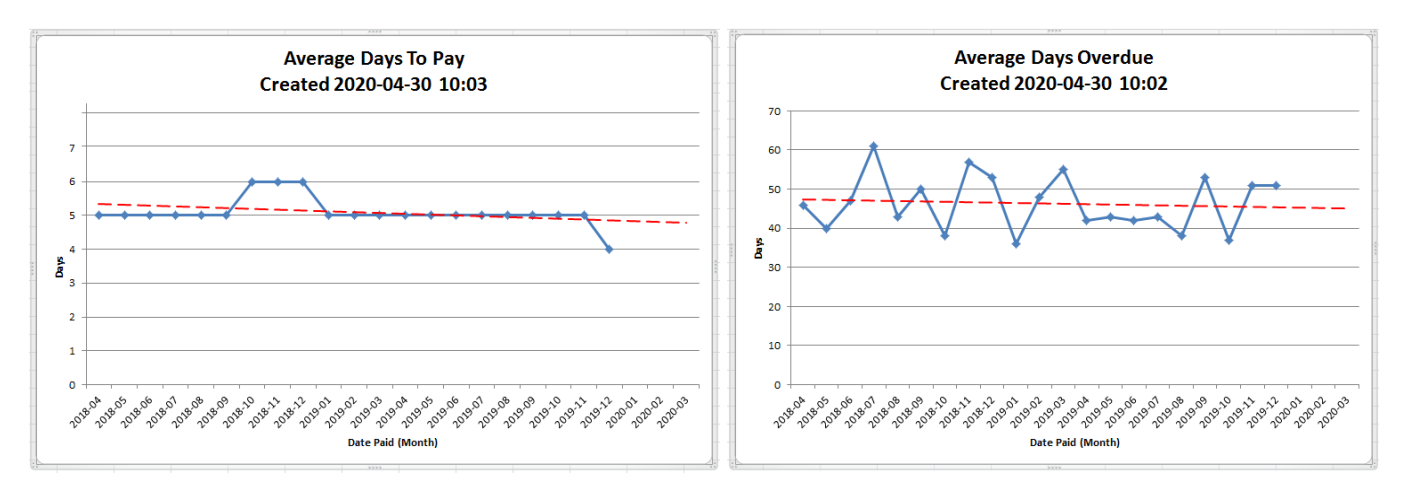

#### **Find it Fast**

- TaiRox Collections is fully integrated into the Sage 300 desktop.
- Searches like an internet search engine using optimized database queries.
- Everything you want to see is one click away.
- Optional fields are searchable, sortable and display in grids.
- Every change to every field for every entity is kept forever (until purged).

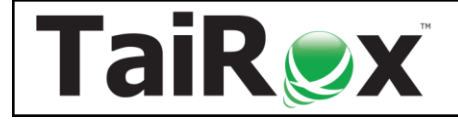

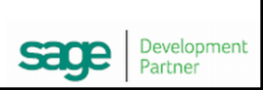

### TaiRox Collections for Sage 300

### **Manage Collections Faster with More Information At Hand**

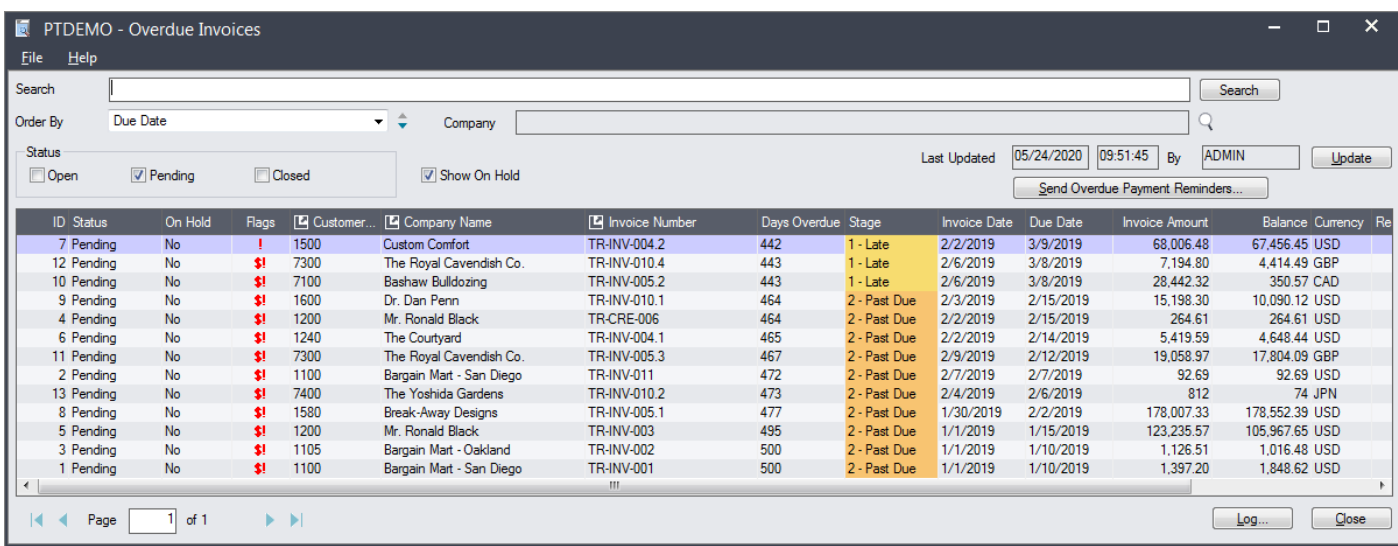

- **Manage Overdue Payment Reminders to Improve Cash Flow.** Email stage-specific overdue payment reminders and generate phone call tasks for customers with overdue accounts. The program skips on hold invoices, lets you include invoices as attachments, sends emails to multiple company contacts, and lets you opt out customers or add customer-specific grace periods. Scheduled collections phone call tasks appear on users' dashboards. Watch: <https://vimeo.com/604986255>
- **Speed collections with payment due alerts.** Send payment reminder emails to company contacts before their invoices are due. Payment due emails list all unpaid - but not overdue - customer invoices in each email. The program lets you attach due invoices as PDF files, and sends emails to multiple company contacts. CRM uses the same contact list for each company for payment due alerts and for overdue payment reminders. Watch[: https://vimeo.com/604999626](https://vimeo.com/604999626)
- **See an enhanced, lightning-fast Aged Trial Balance.** See an ATB that flags unapplied cash, disputed invoices and collections cases. Filter by customer groups and disputed invoice amounts. Create a collections case on the spot or drill down to an existing case. Flip from a customer-centric view to a document-centric view with one click. Don't wait for a printing process when you can see the same information on screen in less than a second. Watch: <https://vimeo.com/605003090>
- **Record and Manage Disputed Invoices.** Create and maintain a record of which invoices are in dispute. Include a revisit date so that the disputed invoice will appear on users' dashboards. Optionally assign to a specific person. Watch[: https://vimeo.com/605006489](https://vimeo.com/605006489)
- **Track Promised Payments.** Record date promised, amount promised and amount paid. Include a revisit date so that the promised payments will appear on users' dashboards. Watch: <https://vimeo.com/605008276>
- **Assess Collections Performance.** See trend lines in the Average Days to Pay and Average Days Overdue charts. Review details and totals in the Disputed Invoices and Promised Payments reports.

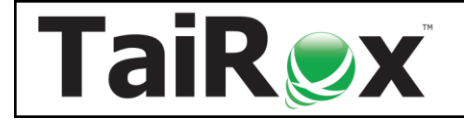

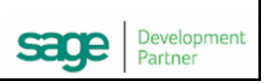

# TaiRox Collections for Sage 300

- **Resend A/R and O/E documents to customers in 30 seconds.** Stop searching through email or network folders. Find the company using internet search capabilities. Click on Send Documents and the invoice is recreated as a PDF file and emailed to multiple contacts at the company. Drag and drop files to the communication. Watch:<https://vimeo.com/605016839>
- **View collections cases in a dashboard.** The CRM dashbaord shows a concise list of cases to be revisited by date. Change the display to daily, weekly or monthly with one click. Flip between cases assigned to you and to your team with one click. Watch: <https://vimeo.com/604976266>
- **Bulk Send Invoices, Statements and Letters.** Enhance core functionality by sending to multiple contacts per customer. Store a record of sent emails in a network location, independent of email client or server folders. Email records retain the body and all attachments in a single EML file that can be opened with one click and resent with another click. Watch:<https://vimeo.com/605018210>
- **Integrate with your calendar** by turning on the option to send a calendar attachment by email to the Sage 300 user whenever a case or task changes. Watch:<https://vimeo.com/604980928>